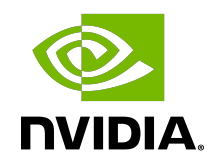

# JIT LINK APIs

User Guide

# **Table of Contents**

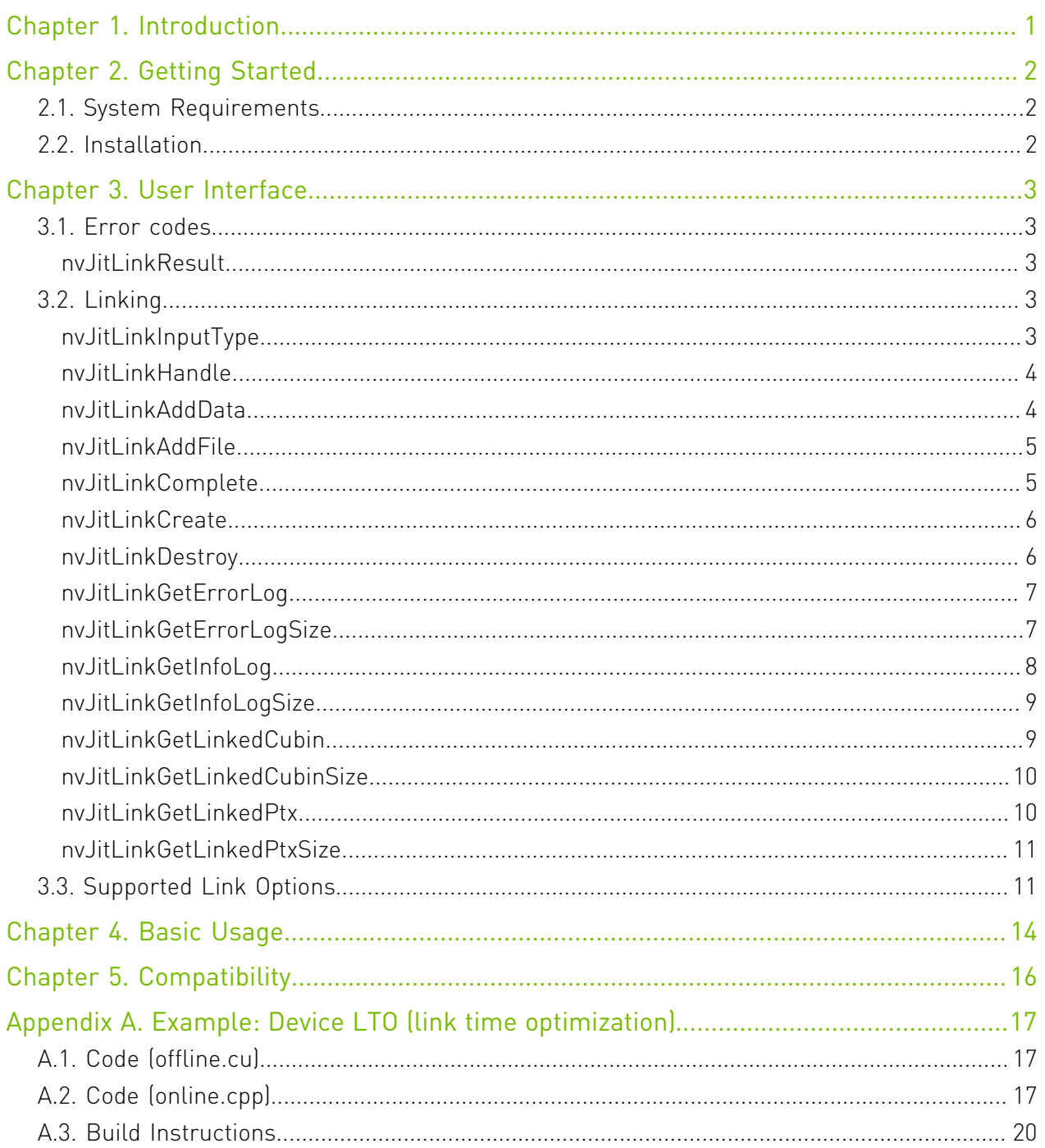

# List of Figures

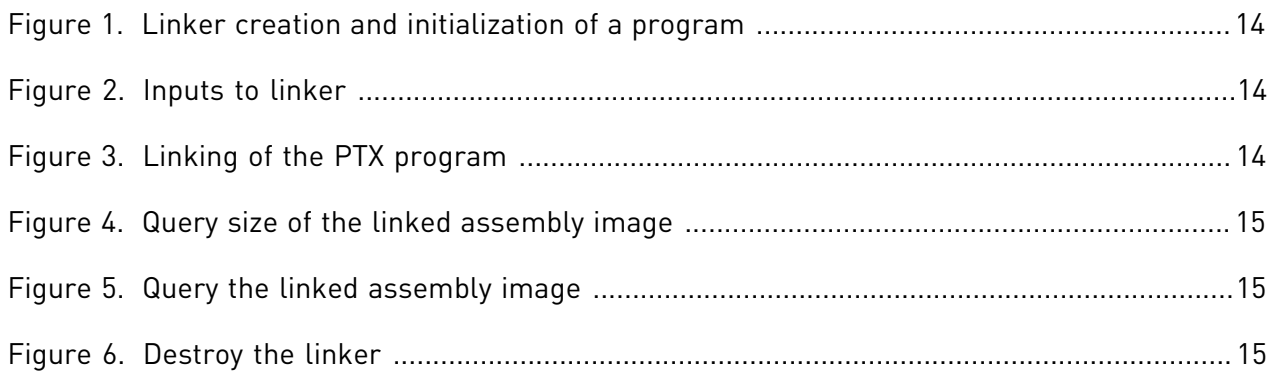

# <span id="page-4-0"></span>Chapter 1. Introduction

The JIT Link APIs are a set of APIs which can be used at runtime to link together GPU devide code.

The APIs accept inputs in multiple formats, either host objects, host libraries, fatbins, device cubins, PTX, or LTO-IR. The output is a linked cubin that can be loaded by cuModuleLoadData and cuModuleLoadDataEx of the CUDA Driver API.

Link Time Optimization can also be performed when given LTO-IR or higher level formats that include LTO-IR.

If an input does not contain GPU assembly code, it is first compiled and then linked.

The functionality in this library is similar to the  $\text{cubic} \star \text{APIs}$  in the CUDA Driver, with the following advantages:

- **‣** Support for Link Time Optimization
- **‣** Allow users to use runtime linking with the latest Toolkit version that is supported as part of CUDA Toolkit release. This support may not be available in the CUDA Driver APIs if the application is running with an older driver installed in the system. Refer to [CUDA](https://docs.nvidia.com/deploy/cuda-compatibility/index.html) [Compatibility](https://docs.nvidia.com/deploy/cuda-compatibility/index.html) for more details.
- **‣** The clients get fine grain control and can specify low-level compiler options during linking.

# <span id="page-5-0"></span>Chapter 2. Getting Started

# <span id="page-5-1"></span>2.1. System Requirements

The JIT Link library requires the following system configuration:

- **‣** POSIX threads support for non-windows platform.
- **‣** GPU: Any GPU with CUDA Compute Capability 3.5 or higher.
- **‣** CUDA Toolkit and Driver.

# <span id="page-5-2"></span>2.2. Installation

The JIT Link library is part of the CUDA Toolkit release and the components are organized as follows in the CUDA toolkit installation directory:

- **‣** On Windows:
	- **‣** include\nvJitLink.h
	- **‣** lib\x64\nvJitLink.dll
	- ▶ lib\x64\nvJitLink static.lib
	- ▶ doc\pdf\nvJitLink User Guide.pdf
- **‣** On Linux:
	- **‣** include/nvJitLink.h
	- **‣** lib64/libnvJitLink.so
	- **‣** lib64/libnvJitLink\_static.a
	- ▶ doc/pdf/nvJitLink User Guide.pdf

# <span id="page-6-0"></span>Chapter 3. User Interface

This chapter presents the JIT Link APIs. Basic usage of the API is explained in [Basic Usage.](#page-17-0)

- **‣** [Error codes](#page-6-1)
- **‣** [Linking](#page-6-3)
- **‣** [Supported Link Options](#page-14-1)

# <span id="page-6-1"></span>3.1. Error codes

## <span id="page-6-2"></span>enum nvJitLinkResult

The enumerated type nvJitLinkResult defines API call result codes. nvJitLink APIs return nvJitLinkResult codes to indicate the result.

## Values

**NVJITLINK\_SUCCESS = 0 NVJITLINK\_ERROR\_UNRECOGNIZED\_OPTION NVJITLINK\_ERROR\_MISSING\_ARCH NVJITLINK\_ERROR\_INVALID\_INPUT NVJITLINK\_ERROR\_PTX\_COMPILE NVJITLINK\_ERROR\_NVVM\_COMPILE NVJITLINK\_ERROR\_INTERNAL**

# <span id="page-6-3"></span>3.2. Linking

## <span id="page-6-4"></span>enum nvJitLinkInputType

The enumerated type nvJitLinkInputType defines the kind of inputs that can be passed to nvJitLinkAdd\* APIs.

#### Values

**NVJITLINK\_INPUT\_NONE = 0 NVJITLINK\_INPUT\_CUBIN = 1 NVJITLINK\_INPUT\_PTX NVJITLINK\_INPUT\_LTOIR NVJITLINK\_INPUT\_FATBIN NVJITLINK\_INPUT\_OBJECT NVJITLINK\_INPUT\_LIBRARY**

# <span id="page-7-0"></span>typedef nvJitLink \*nvJitLinkHandle

nvJitLinkHandle is the unit of linking, and an opaque handle for a program.

To link inputs, an instance of nvJitLinkHandle must be created first with [nvJitLinkCreate\(\)](#page-9-0).

# <span id="page-7-1"></span>nvJitLinkResult nvJitLinkAddData (nvJitLinkHandle handle, nvJitLinkInputType inputType, const void \*data, size\_t size, const char \*name)

nvJitLinkAddData adds data image to the link.

## **Parameters**

#### **handle**

nvJitLink handle.

#### **inputType**

kind of input.

#### **data**

pointer to data image in memory.

#### **size**

**name**

name of input object.

### Returns

- **‣** NVJITLINK\_SUCCESS
- **‣** NVRTC\_ERROR\_INVALID\_INPUT
- **‣** NVRTC\_ERROR\_INTERNAL

# <span id="page-8-0"></span>nvJitLinkResult nvJitLinkAddFile (nvJitLinkHandle handle, nvJitLinkInputType inputType, const char \*fileName)

nvJitLinkAddFile reads data from file and links it in.

## **Parameters**

#### **handle**

nvJitLink handle.

#### **inputType**

kind of input.

#### **fileName**

name of file.

## **Returns**

- **‣** NVJITLINK\_SUCCESS
- **‣** NVRTC\_ERROR\_INVALID\_INPUT
- **‣** NVRTC\_ERROR\_INTERNAL

# <span id="page-8-1"></span>nvJitLinkResult nvJitLinkComplete (nvJitLinkHandle handle)

nvJitLinkComplete does the actual link.

## Parameters

#### **handle**

nvJitLink handle.

### Returns

- **‣** NVJITLINK\_SUCCESS
- **‣** NVRTC\_ERROR\_INVALID\_INPUT
- **‣** NVRTC\_ERROR\_INTERNAL

# <span id="page-9-0"></span>nvJitLinkResult nvJitLinkCreate (nvJitLinkHandle \*handle, uint32\_t numOptions, const char \*\*options)

nvJitLinkCreate creates an instance of nvJitLinkHandle with the given input options, and sets the output parameter handle.

### **Parameters**

#### **handle**

Address of nvJitLink handle.

#### **numOptions**

Number of options passed.

#### **options**

Array of size numOptions of option strings.

## **Returns**

- **‣** NVJITLINK\_SUCCESS
- **‣** NVJITLINK\_ERROR\_UNRECOGNIZED\_OPTION
- **‣** NVJITLINK\_ERROR\_MISSING\_ARCH
- **‣** NVJITLINK\_ERROR\_INVALID\_INPUT
- **‣** NVRTC\_ERROR\_INTERNAL

## **Description**

It supports options listed in [Supported Link Options](#page-14-1).

#### See also:

[nvJitLinkDestroy](#page-9-1)

# <span id="page-9-1"></span>nvJitLinkResult nvJitLinkDestroy (nvJitLinkHandle \*handle)

nvJitLinkDestroy frees the memory associated with the given handle and sets it to NULL.

## Parameters

#### **handle**

Address of nvJitLink handle.

### Returns

**‣** NVJITLINK\_SUCCESS

- **‣** NVRTC\_ERROR\_INVALID\_INPUT
- **‣** NVRTC\_ERROR\_INTERNAL

### **Description**

See also:

[nvJitLinkCreate](#page-9-0)

# <span id="page-10-0"></span>nvJitLinkResult nvJitLinkGetErrorLog (nvJitLinkHandle handle, char \*log)

nvJitLinkGetErrorLog puts any error messages in the log.

### Parameters

#### **handle**

nvJitLink handle.

#### **log**

The error log.

### Returns

- **‣** NVJITLINK\_SUCCESS
- **‣** NVRTC\_ERROR\_INVALID\_INPUT
- **‣** NVRTC\_ERROR\_INTERNAL

## **Description**

User is responsible for allocating enough space to hold the log.

#### See also:

[nvJitLinkGetErrorLogSize](#page-10-1)

# <span id="page-10-1"></span>nvJitLinkResult nvJitLinkGetErrorLogSize (nvJitLinkHandle handle, size\_t \*size)

nvJitLinkGetErrorLogSize gets the size of the error log.

## Parameters

#### **handle**

nvJitLink handle.

#### **size**

Size of the error log.

#### Returns

- **‣** NVJITLINK\_SUCCESS
- **‣** NVRTC\_ERROR\_INVALID\_INPUT
- **‣** NVRTC\_ERROR\_INTERNAL

### **Description**

#### See also:

[nvJitLinkGetErrorLog](#page-10-0)

# <span id="page-11-0"></span>nvJitLinkResult nvJitLinkGetInfoLog (nvJitLinkHandle handle, char \*log)

nvJitLinkGetInfoLog puts any info messages in the log.

### Parameters

#### **handle**

nvJitLink handle.

#### **log**

The info log.

### Returns

- **‣** NVJITLINK\_SUCCESS
- **‣** NVRTC\_ERROR\_INVALID\_INPUT
- **‣** NVRTC\_ERROR\_INTERNAL

### **Description**

User is responsible for allocating enough space to hold the log.

#### See also:

#### [nvJitLinkGetInfoLogSize](#page-12-0)

# <span id="page-12-0"></span>nvJitLinkResult nvJitLinkGetInfoLogSize (nvJitLinkHandle handle, size\_t \*size)

nvJitLinkGetInfoLogSize gets the size of the info log.

### **Parameters**

#### **handle**

nvJitLink handle.

#### **size**

Size of the info log.

## **Returns**

- **‣** NVJITLINK\_SUCCESS
- **‣** NVRTC\_ERROR\_INVALID\_INPUT
- **‣** NVRTC\_ERROR\_INTERNAL

## **Description**

#### See also:

[nvJitLinkGetInfoLog](#page-11-0)

# <span id="page-12-1"></span>nvJitLinkResult nvJitLinkGetLinkedCubin (nvJitLinkHandle handle, void \*cubin)

nvJitLinkGetLinkedCubin gets the linked cubin.

## Parameters

#### **handle**

nvJitLink handle.

#### **cubin**

The linked cubin.

## Returns

- **‣** NVJITLINK\_SUCCESS
- **‣** NVRTC\_ERROR\_INVALID\_INPUT
- **‣** NVRTC\_ERROR\_INTERNAL

## **Description**

User is responsible for allocating enough space to hold the cubin.

#### See also:

[nvJitLinkGetLinkedCubinSize](#page-13-0)

# <span id="page-13-0"></span>nvJitLinkResult nvJitLinkGetLinkedCubinSize (nvJitLinkHandle handle, size\_t \*size)

nvJitLinkGetLinkedCubinSize gets the size of the linked cubin.

### Parameters

#### **handle**

nvJitLink handle.

#### **size**

Size of the linked cubin.

### Returns

- **‣** NVJITLINK\_SUCCESS
- **‣** NVRTC\_ERROR\_INVALID\_INPUT
- **‣** NVRTC\_ERROR\_INTERNAL

### **Description**

#### See also:

[nvJitLinkGetLinkedCubin](#page-12-1)

# <span id="page-13-1"></span>nvJitLinkResult nvJitLinkGetLinkedPtx (nvJitLinkHandle handle, char \*ptx)

nvJitLinkGetLinkedPtx gets the linked ptx.

#### Parameters

#### **handle**

nvJitLink handle.

#### **ptx**

The linked PTX.

#### Returns

**‣** NVJITLINK\_SUCCESS

- **‣** NVRTC\_ERROR\_INVALID\_INPUT
- **‣** NVRTC\_ERROR\_INTERNAL

### **Description**

Linked PTX is only available when using the -lto option. User is responsible for allocating enough space to hold the ptx.

See also:

[nvJitLinkGetLinkedPtxSize](#page-14-0)

# <span id="page-14-0"></span>nvJitLinkResult nvJitLinkGetLinkedPtxSize (nvJitLinkHandle handle, size\_t \*size)

nvJitLinkGetLinkedPtxSize gets the size of the linked ptx.

### Parameters

#### **handle**

nvJitLink handle.

#### **size**

Size of the linked PTX.

#### Returns

- **‣** NVJITLINK\_SUCCESS
- **‣** NVRTC\_ERROR\_INVALID\_INPUT
- **‣** NVRTC\_ERROR\_INTERNAL

### **Description**

Linked PTX is only available when using the -1to option.

#### See also:

[nvJitLinkGetLinkedPtx](#page-13-1)

# <span id="page-14-1"></span>3.3. Supported Link Options

nvJitLink supports the link options below. Option names are prefixed with a single dash (-). Options that take a value have an assignment operator (=) followed by the option value, with no spaces, e.g. "-arch=sm\_90".

The supported options are:

**‣** -arch=sm\_ <N>

Pass SM architecture value. See nvcc for valid values of <N>. This is a required option.

**‣** -maxrregcount= <N>

Maximum register count.

**‣** -time

Print timing information to InfoLog.

**‣** -verbose

Print verbose messages to InfoLog.

**‣** -lto

Do link time optimization.

**‣** -ptx

Emit ptx after linking instead of cubin; only supported with -lto

 $\blacktriangleright$   $\neg$   $\bigcirc$   $\langle$   $\uparrow$   $\rangle$ 

Optimization level.

 $\rightarrow$   $-q$ 

Generate debug information.

**‣** -lineinfo

Generate line information.

 $\blacktriangleright$   $-ftz=$  <n>

Flush to zero.

**‣** -prec-div= <n>

Precise divide.

**‣** -prec-sqrt= <n>

Precise square root.

```
\blacktriangleright \neg fma= \langle n \rangle
```
Fast multiply add.

**‣** -kernels-used= <name>

Pass list of kernels that are used; any not in the list can be removed. This option can be specified multiple times.

**‣** -variables-used= <name>

Pass list of variables that are used; any not in the list can be removed. This option can be specified multiple times.

**‣** -optimize-unused-variables

Normally device code optimization is limited by not knowing what the host code references. With this option it can assume that if a variable is not referenced in device code then it can be removed.

**‣** -Xptxas= <opt>

Pass <opt> to ptxas. This option can be called multiple times.

**‣** -Xnvvm= <opt>

Pass <opt> to nvvm. This option can be called multiple times.

# <span id="page-17-0"></span>Chapter 4. Basic Usage

This section of the document uses a simple example to explain how to use the JIT Link APIs to link a program. For brevity and readability, error checks on the API return values are not shown.

This example assumes we want to link for sm\_80, but whatever arch is installed on the system should be used. We can create the linker and obtain a handle to it as shown in [Figure 1.](#page-17-1)

#### <span id="page-17-1"></span>Figure 1. Linker creation and initialization of a program

```
nvJitLink_t linker;
 const char* link_options[] = { "-arch=sm_80" };
      nvJitLinkCreate(<math>\overline{\&l}inker, 1, link options);
```
Assume that we already have two relocatable input files (a.o and b.o), which could be created with the nvcc -dc command. We can add the input files as show in [Figure 2.](#page-17-2)

### <span id="page-17-2"></span>Figure 2. Inputs to linker

```
 nvJitLinkAddFile(linker, NVJITLINK_INPUT_OBJECT, "a.o");
 nvJitLinkAddFile(linker, NVJITLINK_INPUT_OBJECT, "b.o");
```
<span id="page-17-3"></span>Now the actual link can be done as shown in [Figure 3.](#page-17-3)

## Figure 3. Linking of the PTX program

nvJitLinkComplete(linker);

The linke GPU assembly code can now be obtained. To obtain this we first allocate memory for it. And to allocate memory, we need to query the size of the image of the linke GPU assembly code which is done as shown in [Figure 4.](#page-18-0)

## <span id="page-18-0"></span>Figure 4. Query size of the linked assembly image

```
 nvJitLinkGetLinkedCubinSize(linker, &cubinSize);
```
The image of the linked GPU assembly code can now be queried as shown in [Figure 5.](#page-18-1) This image can then be executed on the GPU by passing this image to the CUDA Driver APIs.

## <span id="page-18-1"></span>Figure 5. Query the linked assembly image

```
elf = (char*) malloc(cubinSize);
 nvJitLinkGetLinkedCubin(linker, (void*)elf);
```
<span id="page-18-2"></span>When the linker is not needed anymore, it can be destroyed as shown in [Figure 6.](#page-18-2)

### Figure 6. Destroy the linker

nvJitLinkDestroy(&linker);

# <span id="page-19-0"></span>Chapter 5. Compatibility

The nvJitLink library is compatible across minor versions in a release, but may not be compatible across major versions. The library version itself must be >= the maximum version of the inputs, and the shared library version must be >= the version that was linked with.

For example, you can link an object created with 12.0 and one with 12.1 if your nvJitLink library is version 12.x where x >= 1. If it was linked with 12.1, then you can replace and use the nvJitLink shared library with any version 12.x where x >= 1. On the flip side, you cannot use 12.0 to link 12.1 objects, nor use 12.0 nvJitLink library to run 12.1 code.

Linking across major versions (like 11.x with 12.x) works for ELF and PTX inputs, but does not work with LTOIR inputs. If using LTO, then compatibility is only guaranteed within a major release.

# <span id="page-20-0"></span>Appendix A. Example: Device LTO (link time optimization)

This section demonstrates device link time optimization (LTO). There are two units of LTO IR. The first unit is generated offline using nvcc, by specifying the architecture as '-arch lto\_XX' (see offline.cu). The generated LTO IR is packaged in a fatbinary.

The second unit is generated online using NVRTC, by specifying the flag '-dlto' (see online.cpp).

These two units are then passed to  $\text{limvJitLink*}$  API functions, which link together the LTO IR, run the optimizer on the linked IR and generate a cubin (see online.cpp). The cubin is then loaded on the GPU and executed.

# <span id="page-20-1"></span>A.1. Code (offline.cu)

```
_device__ float compute(float a, float x, float y) {
 return \overline{a} * x + y;
}
```
# <span id="page-20-2"></span>A.2. Code (online.cpp)

```
#include <nvrtc.h>
#include <cuda.h>
#include <nvJitLink.h>
#include <nvrtc.h>
#include <iostream>
#define NUM_THREADS 128
#define NUM_BLOCKS 32
#define NVRTC_SAFE_CALL(x) \
do { \hspace{0.5cm}nvrtcResult result = x; \setminus if (result != NVRTC_SUCCESS) { \
 std::cerr << "\nerror: " #x " failed with error " \
               << nvrtcGetErrorString(result) << '\n'; \
   \{ exit(1);
\} and \{ \} and \{ \} and \{ \} and \{ \} and \{ \} and \{ \} and \{ \} and \{ \} and \{ \} and \{ \} and \{ \} and \{ \} and \{ \} and \{ \} and \{ \} and \ } while(0)
#define CUDA SAFE CALL(x)
```

```
do { \hspace{0.5cm}CUresult result = x;
     if (result != CUDA_SUCCESS) { \
     const char *msg;
       cuGetErrorName(result, &msg); \
     std::cerr << "\nerror: " #x " failed with error "
      \ll msg \ll '\n'; \text{exit}(1);
exit(1); \qquad \qquad \backslash\} and \{ \} and \{ \} and \{ \} and \{ \} and \{ \} and \{ \} and \{ \} and \{ \} and \{ \} and \{ \} and \{ \} and \{ \} and \{ \} and \{ \} and \{ \} and \ } while(0)
#define NVJITLINK_SAFE_CALL(h,x) \
do { \hspace{0.5cm}nvJitLinkResult result = x;<br>if (result != NVJITLINK SUCCESS) {
    if (result != NVJITLINK_SUCCESS) {<br>std::cerr << "\nerror: " #x " failed with error "
     std::cerr << "\nerror: " \#x " failed with error "
     \langle \rangle result \langle \rangle '\n';<br>size t lsize;
size_t lsize;                              
 result = nvJitLinkGetErrorLogSize(h, &lsize); \
      if (result == NVJITLINK_SUCCESS && lsize > 0) { \bigwedge char *log = (char*)malloc(lsize):
       char *log = (char*) malloc(lsize);
 result = nyJitLinkGetErrorLog(h, loq); if (result == NVJITLINK_SUCCESS) { \
  std::cerr << "error: \overline{N} << log << '\n';
 free(log);
\}\} and \{ \} and \{ \} and \{ \} and \{ \} and \{ \} and \{ \} and \{ \} and \{ \} and \{ \} and \{ \} and \{ \} and \{ \} and \{ \} and \{ \} and \{ \} and \exit(1); \setminus\} and \{ \} and \{ \} and \{ \} and \{ \} and \{ \} and \{ \} and \{ \} and \{ \} and \{ \} and \{ \} and \{ \} and \{ \} and \{ \} and \{ \} and \{ \} and \ } while(0)
const char *lto_saxpy = " \n\<br>extern device float compute(float a, float x, float y); \n\
extern __device__ float compute(float a, float x, float y); \n\langle n\rangle\mathbb{R}^nextern \"C\" __global__ \n\
void saxpy(float a, float *x, float *y, float *out, size_t n) \setminusn\setminus{ \n\
size_t tid = blockIdx.x * blockDim.x + threadIdx.x; \setminus \n\
  if (\overline{t}id < n) {<br>out[tid] = compute(a, x[tid], y[tid]);<br>\langle n \rangleout[tid] = compute(a, x[tid], y[tid]); \n\lambda\mathbb{R} and \mathbb{R} are \mathbb{R} and \mathbb{R} and \mathbb{R} are \mathbb{R} and \mathbb{R} and \mathbb{R} are \mathbb{R} and \mathbb{R} are \mathbb{R} and \mathbb{R} are \mathbb{R} and \mathbb{R} are \mathbb{R} and \mathbb{R} are \mathbb{R} are 
\{n''; n''\}
```

```
int main(int argc, char *argv[])
{
 size t numBlocks = 32;
 size t numThreads = 128;
  // Create an instance of nvrtcProgram with the code string.
  nvrtcProgram prog;
  NVRTC_SAFE_CALL(
   nvrtcCreateProgram(&prog, \frac{1}{10} hto_saxpy, \frac{1}{10} hto_saxpy.cu", \frac{1}{10} html \frac{1}{10} html \frac{1}{10} html \frac{1}{10} html \frac{1}{10} html \frac{1}{10} html \frac{1}{10} html \frac{1}{10} html \frac{1}{10} html \frac{lto_saxpy,
                         "lto_saxpy.cu",<br>0,
                         0, \frac{1}{\sqrt{1 + \frac{1}{\pi}}}\ // numHeaders
                         NULL,<br>
NULL);<br>
// include:
                                                         // includeNames
   // specify that LTO IR should be generated for LTO operation
 const char *opts[] = {"-dlto",
 "--relocatable-device-code=true"};
   nvrtcResult compileResult = nvrtcCompileProgram(prog, // prog
 2, // numOptions
 opts); // options
   // Obtain compilation log from the program.
 size t logSize;
 NVRTC SAFE CALL(nvrtcGetProgramLogSize(prog, &logSize));
 char \bar{x}log = new char[logSize];
```

```
NVRTC SAFE CALL(nvrtcGetProgramLog(prog, log));
 std::\cot \leq 1 og \lt\lt' \ln;
  delete[] log;
  if (compileResult != NVRTC_SUCCESS) {
   exit(1);\qquad \qquad // Obtain generated LTO IR from the program.
 size t LTOIRSize;
 NVRTC SAFE CALL(nvrtcGetLTOIRSize(prog, &LTOIRSize));
 char \bar{x}LTOIR = new char[LTOIRSize];
 NVRTC SAFE CALL(nvrtcGetLTOIR(prog, LTOIR));
  // Destroy the program.
 NVRTC SAFE CALL(nvrtcDestroyProgram(&prog));
  CUdevice cuDevice;
  CUcontext context;
  CUmodule module;
  CUfunction kernel;
 CUDA SAFE CALL(cuInit(0));
  CUDA_SAFE_CALL(cuDeviceGet(&cuDevice, 0));
  CUDA_SAFE_CALL(cuCtxCreate(&context, 0, cuDevice));
  // Load the generated LTO IR and the LTO IR generated offline
  // and link them together.
  nvJitLinkHandle handle;
  // Dynamically determine the arch to link for
 int major = 0;
  int minor = 0;
 CUDA_SAFE_CALL(cuDeviceGetAttribute(&major,
                   CU DEVICE ATTRIBUTE COMPUTE CAPABILITY MAJOR, cuDevice));
 CUDA SAFE CALL(cuDeviceGetAttribute(\overline{\&}minor,
                   CU DEVICE ATTRIBUTE COMPUTE CAPABILITY MINOR, cuDevice));
 int arch = major*10^-+ minor;char smbuf[16];
 sprintf(smbuf, "-arch=sm %d", arch);
 const char *lopts[] = \{ "-lto", smbuf};
 NVJITLINK SAFE CALL(handle, nvJitLinkCreate(&handle, 2, lopts));
  // NOTE: assumes "offline.fatbin" is in the current directory
  // The fatbinary contains LTO IR generated offline using nvcc
  NVJITLINK_SAFE_CALL(handle, nvJitLinkAddFile(handle, NVJITLINK_INPUT_FATBIN,
                               "offline.fatbin"));
 NVJITLINK SAFE CALL(handle, nvJitLinkAddData(handle, NVJITLINK INPUT LTOIR,
                         (void *)LTOIR, LTOIRSize, "lto online"));
  // The call to nvJitLinkComplete causes linker to link together the two
  // LTO IR modules (offline and online), do optimization on the linked LTO IR,
  // and generate cubin from it.
 NVJITLINK SAFE CALL(handle, nvJitLinkComplete(handle));
 size t cubinSize;
 NVJITLINK SAFE CALL(handle, nvJitLinkGetLinkedCubinSize(handle, &cubinSize));
 void *cubin = malloc (cubinSize);
 NVJITLINK SAFE CALL(handle, nvJitLinkGetLinkedCubin(handle, cubin));
 NVJITLINK_SAFE_CALL(handle, nvJitLinkDestroy(&handle));
```

```
CUDA SAFE CALL(cuModuleLoadData(&module, cubin));
  CUDA_SAFE_CALL(cuModuleGetFunction(&kernel, module, "saxpy"));
  // Generate input for execution, and create output buffers.
 size t n = NUM THREADS * NUM BLOCKS;
 size<sup>t</sup> bufferSize = n * sizeof(float);
float a = 5.1f;
 float *hX = new float[n], *hY = new float[n], *hOut = new float[n];
for (size t i = 0; i < n; ++i) {
```

```
hX[i] = static cast<float>(i);
    hY[i] = static cast<float>(i * 2);
 }
 CUdeviceptr dX, dY, dOut;
 CUDA SAFE CALL(cuMemAlloc(&dX, bufferSize));
  CUDA_SAFE_CALL(cuMemAlloc(&dY, bufferSize));
  CUDA_SAFE_CALL(cuMemAlloc(&dOut, bufferSize));
 CUDA_SAFE_CALL(cuMemcpyHtoD(dX, hX, bufferSize));
 CUDA_SAFE_CALL(cuMemcpyHtoD(dY, hY, bufferSize));
  // Execute SAXPY.
  void *args[] = { &a, &dX, &dY, &dOut, &n };
  CUDA_SAFE_CALL(
    cuLaunchKernel(kernel,
                    NUM_BLOCKS, 1, 1, // grid dim<br>NUM_THREADS, 1, 1, // block dim
                    NUM_THREADS, 1, 1, 0, \overline{\text{NULL}},
                     0, \overline{\text{NULL}}, \overline{\text{0}} // shared mem and stream args, 0)); \frac{1}{2} // arguments
                                            // arguments
 CUDA_SAFE_CALL(cuCtxSynchronize());
   // Retrieve and print output.
 CUDA SAFE CALL(cuMemcpyDtoH(hOut, dOut, bufferSize));
 for (size t i = 0; i < n; ++i) {
 std::cout << a << " * " << hX[i] << " + " << hY[i]
<< " = " << hOut[i] << '\n';
  }
  // Release resources.
 CUDA SAFE CALL(cuMemFree(dX));
  CUDA_SAFE_CALL(cuMemFree(dY));
 CUDA_SAFE_CALL(cuMemFree(dOut));
 CUDA_SAFE_CALL(cuModuleUnload(module));
  CUDA_SAFE_CALL(cuCtxDestroy(context));
  free(cubin);
  delete[] hX;
 delete[] hY;
 delete[] hOut;
  delete[] LTOIR;
  return 0;
```
# <span id="page-23-0"></span>A.3. Build Instructions

Assuming the environment variable CUDA\_PATH points to CUDA Toolkit installation directory, build this example as:

▶ Compile offline.cu to fatbinary containing LTO IR (change 1to 52 to a different 1to XX architecture as appropriate).

```
nvcc -arch lto_52 -rdc=true -fatbin offline.cu
```
- **‣** With nvJitLink shared library (note that if test didn't use nvrtc then would not need to link with nyrtcl.
	- **‣** Windows:

}

```
cl.exe online.cpp /Feonline ^
       /I "%CUDA_PATH%\include" ^
      "%CUDA_PATH%"\lib\x64\nvrtc.lib ^
       "%CUDA_PATH%"\lib\x64\nvJitLink.lib ^
       "%CUDA_PATH%"\lib\x64\cuda.lib
```
**‣** Linux:

```
g++ online.cpp -o online \
      -I $CUDA_PATH/include \
 -L $CUDA_PATH/lib64 \
 -lnvrtc -lnvJitLink -lcuda \
      -Wl,-rpath,$CUDA_PATH/lib64
```
- **‣** With nvJitLink static library (when linking with static library then need to also link with nvptxcompiler\_static, but with shared library it is implicitly included):
	- **‣** Windows:

```
cl.exe online.cpp /Feonline ^ 
       /I "%CUDA_PATH%"\include ^
 "%CUDA_PATH%"\lib\x64\nvrtc_static.lib ^
 "%CUDA_PATH%"\lib\x64\nvrtc-builtins_static.lib ^
       "%CUDA_PATH%"\lib\x64\nvJitLink_static.lib ^
      "%CUDA<sup>-</sup>PATH%"\lib\x64\nvptxcompiler_static.lib ^
      "%CUDA<sup>-</sup>PATH%"\lib\x64\cuda.lib user32.lib Ws2 32.lib
```
**‣** Linux:

```
g++ online.cpp -o online \
     -I $CUDA PATH/include \
     -L $CUDA PATH/lib64 \
     -lnvrtc_static -lnvrtc-builtins_static -lnvJitLink_static -
lnvptxcomplier static -lcuda \
      -lpthread
```
#### Notice

This document is provided for information purposes only and shall not be regarded as a warranty of a certain functionality, condition, or quality of a product. NVIDIA Corporation ("NVIDIA") makes no representations or warranties, expressed or implied, as to the accuracy or completeness of the information contained in this document and assumes no responsibility for any errors contained herein. NVIDIA shall have no liability for the consequences or use of such information or for any infringement of patents or other rights of third parties that may result from its use. This document is not a commitment to develop, release, or deliver any Material (defined below), code, or functionality.

NVIDIA reserves the right to make corrections, modifications, enhancements, improvements, and any other changes to this document, at any time without notice.

Customer should obtain the latest relevant information before placing orders and should verify that such information is current and complete.

NVIDIA products are sold subject to the NVIDIA standard terms and conditions of sale supplied at the time of order acknowledgement, unless otherwise agreed in an individual sales agreement signed by authorized representatives of NVIDIA and customer ("Terms of Sale"). NVIDIA hereby expressly objects to applying any customer general terms and conditions with regards to the purchase of the NVIDIA product referenced in this document. No contractual obligations are formed either directly or indirectly by this document.

#### OpenCL

OpenCL is a trademark of Apple Inc. used under license to the Khronos Group Inc.

#### Trademarks

NVIDIA and the NVIDIA logo are trademarks or registered trademarks of NVIDIA Corporation in the U.S. and other countries. Other company and product names may be trademarks of the respective companies with which they are associated.

## Copyright

© 2022-2022 NVIDIA Corporation & affiliates. All rights reserved.

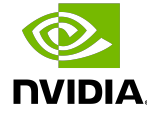